# **Homework 1 Solutions**

Here we have the homework #1 solutions, preceeded by a few imports from the (almost) standard library and the definition of an utility function.

In [1]: **import numpy as np from numpy import** cos, exp, pi, sin, sqrt **def** pd(s, v, u=**None**): **if** u: print('**%30s**: **%g** [**%s**]'%(s, v, u)) **else**: print('**%30s**: **%g**'%(s, v))

## **System Identification**

The data, first as in text, next a bit of manipulation to have different values in different arrays

```
In [2]: # f P rho theta
         raw = [[18., 3240., 54., 24.3],
[20., 4000., 118., 55.1],
               [22., 4840., 132., 123.9],
               [24., 5760., 80., 152.5]f, p, r, t = map(np.array, zip(*raw))omega = f*2*pi
        force = prho = r/1E6theta = t * pi/180.0
```
A is the matrix of coefficients and b the known term, k and m are computed using a least squares solver

In  $[3]$ :  $A = np.vstack((np.ones(4), -omega**)).T$ b = force\*cos(theta)/rho k, m = np.linalg.lstsq(A, b, rcond=**None**)[0]

```
In [4]: print('Matrix of coefficients,\n[ 1, -omega^2_i ]')
        print('\n'.join('[ %d, %.4g ]'%(row[0],row[1]) for row in A))
        print('Known term, p_i·cos theta_i/rho_i,')
        print('[', ', '.join('%.4g'%x for x in b), ']\n')
        print('Stiffness [MN/m]', k/1E6)
        print( Mass [ton], m/1000)
```

```
Matrix of coefficients,
```

```
[ 1, -omega^2 i ]
[ 1, -1.279e+04 ]
[1, -1.579e+04][1, -1.911e+04][ 1, -2.274e+04 ]
Known term, p_i·cos theta_i/rho_i,
[ 5.468e+07, 1.939e+07, -2.045e+07, -6.386e+07 ]
Stiffness [MN/m] 207.45835123684353
```

```
Mass [ton] 11.927812957251826
```
First we print the four estimates of  $\zeta$  from the four imprecise measurements, next the estimate obtained using the least squares solver.

In [5]: wn2 = k/m  $wn = \text{sqrt}(wn2)$ beta = omega/wn print('[', ', '.join('**%.4g**'%**x** for x in (force\*sin(theta)/(2\*rho\*k\*beta))), ']') print(np.linalg.lstsq(np.ones((4,1)), force\*sin(theta)/(2\*rho\*k\*beta), rcond=**None**)[0][0  $\overline{1}$ 

[ 0.06939, 0.07032, 0.06998, 0.07008 ] 0.06994247277376539

Let's say that  $\zeta=7\%.$ 

# **Vibration Isolation**

The data, some easily derived quantity. beta2 is the squared frequency ratio of the undamped, isolated system.

In  $[6]$ : mass = 17.13E3  $freq = 10.0$ omega = freq\*2\*pi  $TR = 1/3$  $beta2 = 1+1/TR$ 

The frequency ratios ofthe damped systems are found using a library root solver,a bit of cheating isn't it?

Next, the stiffnesses for different dampings are  $k=m\omega_n^2=m\omega^2/\beta^2$  .

```
In [7]:
from scipy.optimize import newton
         def tr(b, z): return sqrt(1+4*b*b*z*z)/sqrt((1-b*b)**2+4*z*z*b*b)
         b_01 = newton(lambda b: tr(b, 0.01)-TR, sqrt(beta2))
         \overline{b} 10 = newton(lambda b: tr(b, 0.10)-TR, sqrt(beta2))
        k<sup>00</sup> = mass*omega**2/beta2
         k<sup>-01</sup> = mass*omega**2/b 01**2
        k 10 = mass*omega**2/b 10**2
```
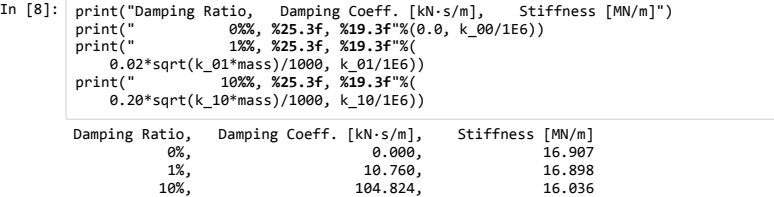

 $\sim$ 

## **Impulsive Load + Num.Integration**

The data of the problem and some easily derived parameters

In  $[9]$ : mass = 400 wn = 2\*pi\*4  $z = 0.03$  $p0 = 8200.0$  $t\theta = \theta.04\theta$  $stif = mass*wn**2$ damp =  $2 * z * wn * mass$ Tn = 2\*pi/wn  $beta = Tn/2/t0$  $Dst = p0/stif$ 

We have a formula for the maximum of free response for a half sine excitation...

```
In [10]: Rmax = 2*beta*cos(pi/2/beta)/(beta**2-1)
         xmax_00_exact = Dst*Rmax
         print('Exact formula for undamped system')
         pd('Static displacement', Dst*1000, 'mm')
         pd('Max response coeff.', Rmax)
         pd('Max displacement', xmax_00_exact*1000, 'mm')
         Exact formula for undamped system
```
Static displacement: 32.4544 [mm] Max response coeff.: 0.624818 Max displacement: 20.2781 [mm]

Now the approximate formula, valid for every type of short impulse. The integral of the half sine is

$$
p_0 \int_0^{t_0} \sin(\pi \tau/t_0)\, d\tau = 2 p_0 t_0/\pi
$$

```
In [11]:
print('Impulse-momentum approximate result')
         integral = p0*2*t0/pixmax_00_approx = integral/mass/wn
         pd('Max displacement', xmax_00_approx*1000, 'mm')
```
Impulse-momentum approximate result Max displacement: 20.7708 [mm] And the numerical solution (now we take into account the damping).

We choose a total duration, a time step, we instantiate a time vector and define the loading and the load increments.

In  $[12]$ :  $t1 = 0.100$  $N = 1000$  $h = t1/N$  $t = npu$ inspace $(0, t1, N+1)$ p = p0\*np.where(t<=t0, sin(pi\*t/t0), 0.0) Dp = p[1:]-p[:-1] The constants for the Constant Acceleration Algorithm (they depend on  $h$ )

In [13]: ks = stif + 2\*damp/h + 4\*mass/h/h  $cs = 2*$ damp +  $4*$ mass/h  $ms = 2*mass$ 

so that in the next slide we can compute the solution (up to the point of a velocity reversal).

```
In [14]: \times 0, v0 = 0, 0
           for tt, p0, dp in zip(t, p, Dp):
                a0 = (p0-damp*v0-stif*x0)/mass
                dps = dp + ms * a\theta + cs * v\thetadx = dps/ksdv = 2*(dx/h-v0)x0, v0 = x0+dx, v0+dv
if v0<0: break
           pd('Max displacement', x0*1000, 'mm')
```
Max displacement: 19.3616 [mm]

#### **Rayleigh Quotient and Renements**

The data of the problem, in order the assumed displacements, the floor masses and the storey stiffnesses. We define also a fictitious frequency and its square and eventually we import the Fraction class from the standard library for a later use.

In [15]:  $x0$ ,  $x1$ ,  $x2$ ,  $x3 = 0$ , 1, 2, 3 m1, m2, m3 = 5, 5, 3 k1, k2, k3 = 8, 5, 2  $w = 1$  ;  $w2 = w^*w$ **from fractions import** Fraction **as** f To compute the (double of the) strain energy we need the storey deflections, d1 etc.

The RQ is simply the fraction (f, that is) with V2 in the numerator and T2 in the denominator.

In  $[16]$ : d1, d2, d3 = x1-x0, x2-x1, x3-x2 V2 = k1\*d1\*\*2 + k2\*d2\*\*2 + k3\*d3\*\*2  $T2 = w^{**}2 * (m1*x1**2 + m2*x2**2 + m3*x3**2)$  $R00 = f(V2, T2)$ 

To proceed with refinements we need the inertial forces ( $f1$ , etc), the storey shears ( $v1$ , etc, note that we have to sum the floor forces from the top to the bottom), the storey deflections (d1, etc, computed as exact fractions using  $f$ ) and eventually the floor displacements (x1, etc, this time we sum from the bottom to the top).

```
In [17]: f1, f2, f3 = w2*m1*x1, w2*m2*x2, w2*m3*x3
          print("Inertial forces, f_i/(m w^{**}2)", f_1, f_2, f_3)
          v3 = f3 ; v2 = v3+f2 ; v1 = v2+f1print("Storey shears, F_i/(m*w**2) ", v1, v2, v3)
          d1, d2, d3 = f(v1, k1), f(v2, k2), f(v3, k3)print("Storey deflections, d_i*k/(m*w**2)", d1, d2, d3)
          x1 = x0 + d1 ; x2 = x1 + d2 ; x3 = x2 + d3print("Storey displacements, x_i*k/(m*w**2)", x1, x2, x3)
```

```
Inertial forces, f_i/(m w**2) 5 10 9
Storey shears, F_i/(m*w**2) 24 19 9
Storey deflections, d_i*k/(m*w**2) 3 19/5 9/2
Storey displacements, x_i*k/(m*w**2) 3 34/5 113/10
```
With the new displacements and the old forces, estimate a better V2 and next compute R01 and eventually a better kinetic energy T2 and R11.

In  $[18]$ :  $V2 = f1*x1 + f2*x2 + f3*x3$  $R01 = f(T2, V2)$  $T2 = w2*(m1*x1*x2 + m2*x2*x2 + m3*x3*x2)$  $R11 = f(V2, T2)$ 

It's time to display our results

In [19]: **def** p\_Rxx(Rs, Rv): print('**%10s** = **%15s** k/m = **%g** k/m.'%(Rs, str(Rv), 1.0\*Rv)) p\_Rxx('R00', R00) p\_Rxx('R01', R01) p\_Rxx('R11', R11)  $R00 = 15/52$  k/m = 0.288462 k/m. R01 = 520/1847 k/m = 0.281538 k/m.<br>R11 = 18470/65927 k/m = 0.280158 k/m.  $18470/65927$  k/m = 0.280158 k/m.